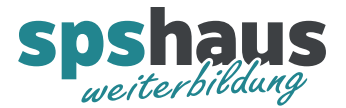

# **Bausteinbeschreibung**

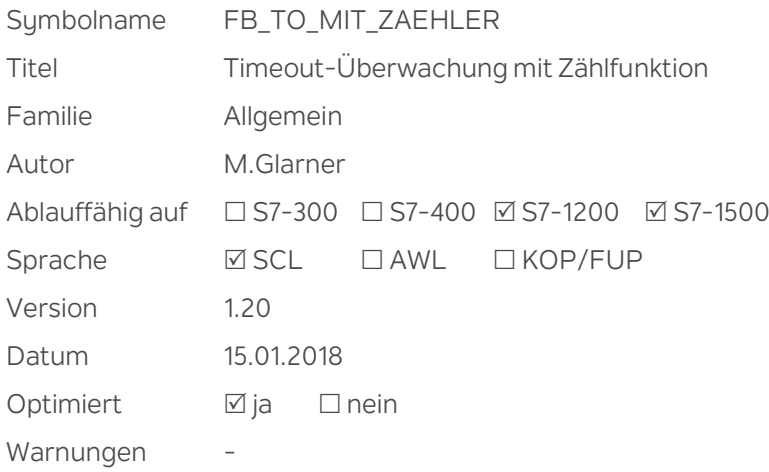

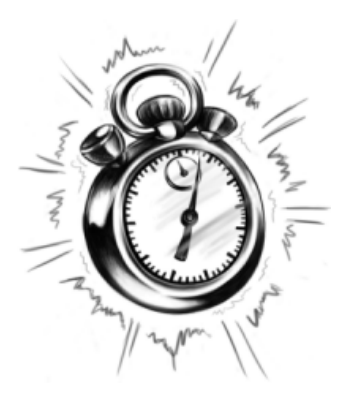

### **Kurzbeschreibung**

Bei jedem Signalwechsel von 0 nach 1 an den Eingängen "e\_auf\_TO\_ueberw\_Signal" oder "e\_Frg\_Ablauf\_TO" wird die Timeoutzeit neu gestartet. Solange beide Eingänge log.1 sind, läuft die Timeoutzeit ab. Nach Ablauf der Zeit wird die Störung gesetzt.

Die Störung kann ausserhalb dieses Bausteins oder mit "e\_Quitt\_Stoe" wieder zurückgesetzt werden. Anschliessend wird die Timeoutzeit wieder neu gestartet, sofern beide Eingänge immer noch log.1 sind. Die quittierten Störungen werden gezählt und sobald "ea\_Para.Anz\_Timeouts" erreicht ist, wird die Flanke "ea\_Ctrl.stat\_FP\_Anz\_TO\_erreicht" ausgegeben und der interne Zähler gelöscht.

#### **Eingangsparameter**

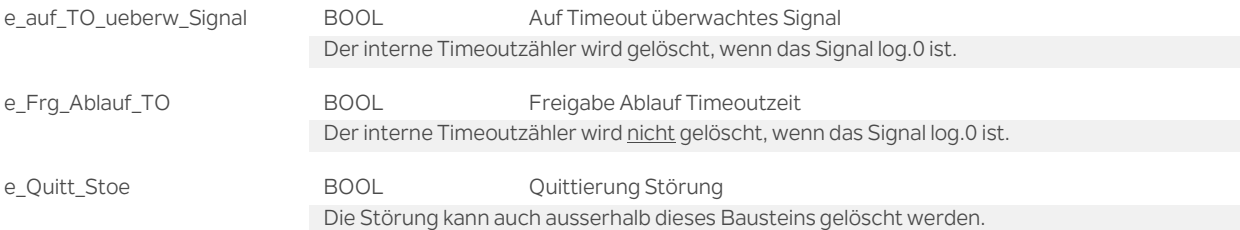

#### **Durchgangsparamter**

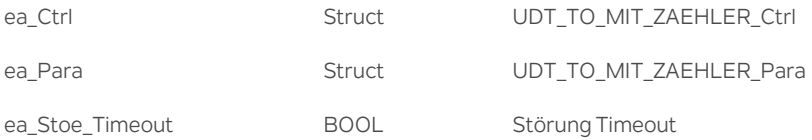

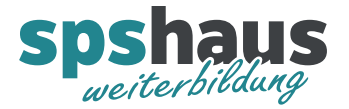

### **UDT\_TO\_MIT\_ZAEHLER\_Ctrl**

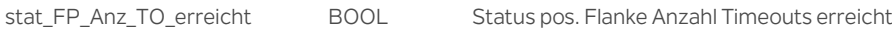

### **UDT\_TO\_MIT\_ZAEHLER\_Para**

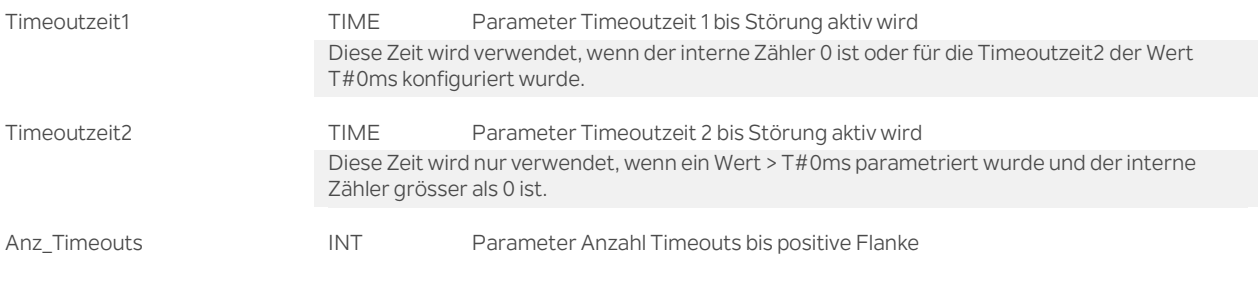

#### **Versionshistorie**

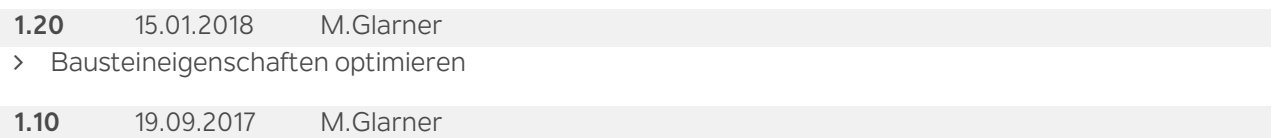

## Zweite Timeoutzeit kann optional parametriert werden

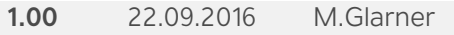

> Erstellungsversion